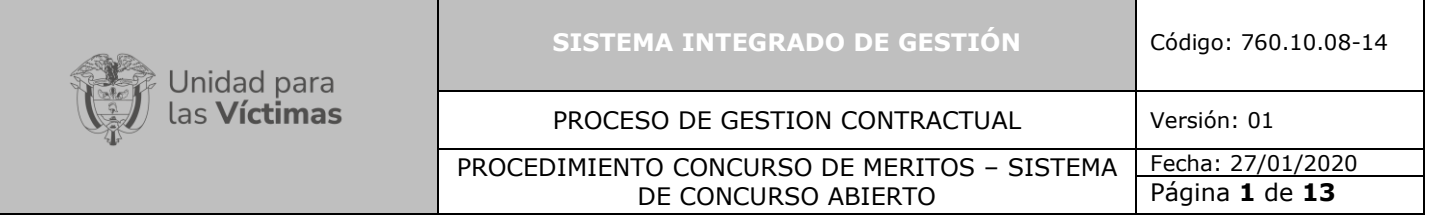

# **1. OBJETIVO**

Establecer los lineamientos para adquirir bienes y/o servicios que requiere la Unidad a través de la modalidad de contratación Concurso de Méritos Abierto, para el cumplimiento de las metas y objetivos, acorde a la normativa vigente en materia de contratación estatal, garantizando la aplicación de los principios de selección objetiva y transparencia.

## **2. ALCANCE**

El procedimiento inicia con la manifestación de adquirir la necesidad del bien o servicio que pretende satisfacer la Unidad y finaliza con la creación del archivo del expediente contractual, ordenado de manera cronológica.

# **3. DEFINICIONES**

**Concurso de Méritos:** Es una de las modalidades de selección de contratistas del Estado, que sirve para la escogencia de consultores o proyectos, en la que se utilizan como criterios de selección la experiencia, la capacidad intelectual y la organización de los proponentes, según sea el caso.

**SSST:** Subsistema de Seguridad y Salud en el Trabajo

**SSI:** Subsistema de Seguridad de la Información

**SGA:** Subsistema de Gestión Ambiental

**Adenda:** Adiciones o complementos añadidos a una obra escrita y terminada.

# **4. CRITERIOS DE OPERACIÓN**

La Normatividad requerida para el desarrollo de las actividades citas en el presente procedimiento se encuentra definida en el Normograma de la Unidad, disponible para consulta en la página web.

El marco normativo que lo sustenta es: [Ley 80 de 1993,](http://www.secretariasenado.gov.co/senado/basedoc/ley_0080_1993.html) especialmente numeral 2° artículo 32; [Ley 1150](http://www.secretariasenado.gov.co/senado/basedoc/ley_1150_2007.html) de 2007; [Decreto](https://www.dnp.gov.co/Paginas/Normativa/Decreto-1082-de-2015.aspx) 1082 de 2015 y demás normas reglamentarias.

En este tipo de modalidad contractual no se valora el precio y la adjudicación del proceso se otorga a partir de la calificación de la calidad de la propuesta técnica.

Para este proceso, además de lo previsto en el presente Manual, se debe elaborar el Anexo Técnico, que debe contener los requerimientos técnicos de la consultoría y lo siguiente:

- Los objetivos, metas y alcance de los servicios que se encomienden al consultor, para lo cual puede hacer mención de los antecedentes de la contratación.
- 710.14.15-21 V2 • La descripción detallada de los servicios requeridos y los resultados o productos

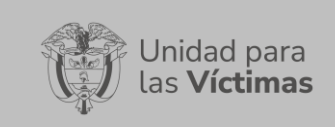

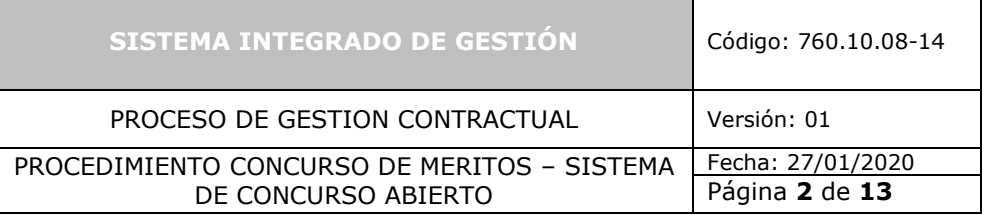

esperados, los cuales pueden ser: informes, diagnósticos, diseños, datos, procesos, entre otros, según el objeto de la consultoría.

- El cronograma o los tiempos de la ejecución del contrato de consultoría.
- El listado y ubicación de la información disponible para ser conocida por los proponentes para facilitarles la preparación de sus propuestas, tales como estudios, informes previos, análisis o documentos definitivos.
- El proceso tiene una duración aproximada de **dos (2) meses y quince (15) días** para concurso de méritos abierto y **cuatro (4) meses** para concurso de méritos precalificado, contados a partir de la publicación del Proyecto de Pliego de Condiciones en el SECOP II.
- La regulación del Concurso de Méritos se encuentra establecida a partir del artículo 2.2.1.2.1.3.1 hasta el artículo 2.2.1.2.1.3.25 del Decreto 1082 de 2015 o la norma que lo modifique o sustituya.

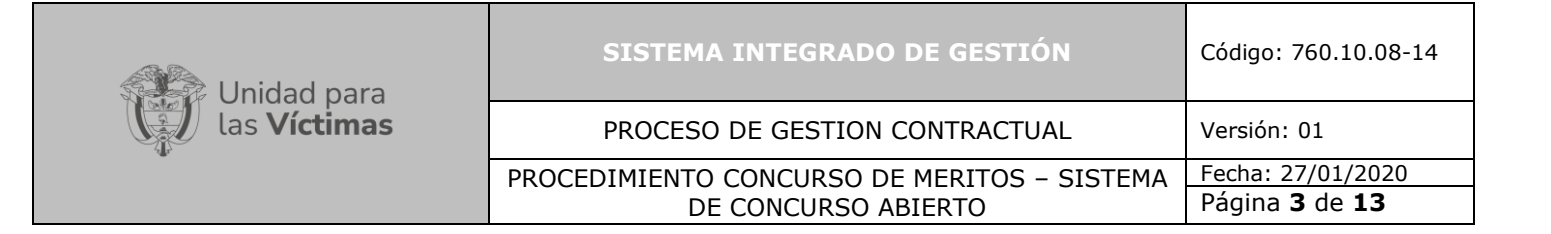

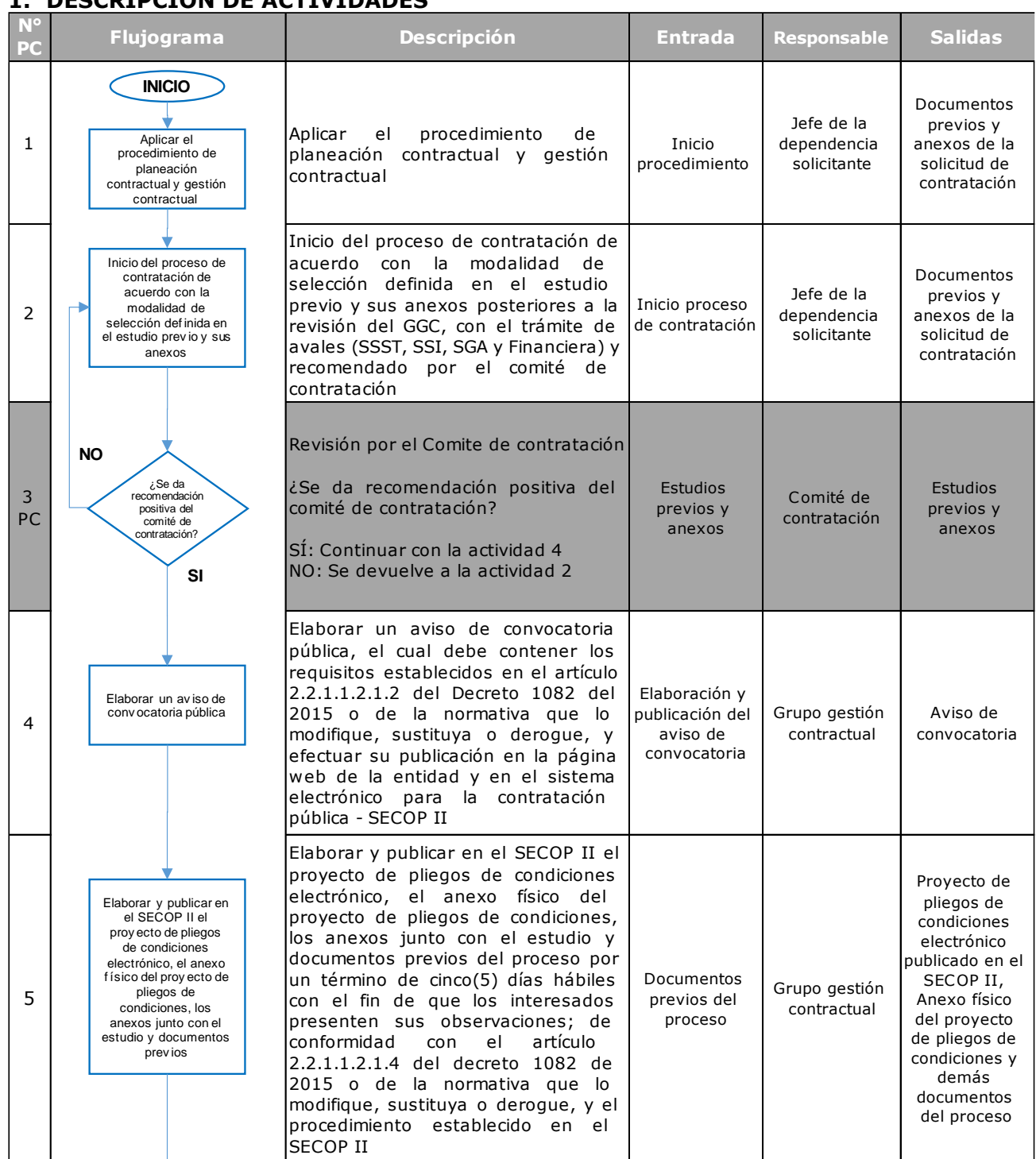

# **1. DESCRIPCION DE ACTIVIDADES**

710.14.15-21 V2

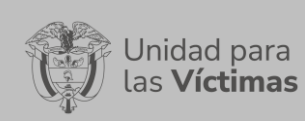

## PROCESO DE GESTION CONTRACTUAL Versión: 01

### PROCEDIMIENTO CONCURSO DE MERITOS – SISTEMA DE CONCURSO ABIERTO

Fecha: 27/01/2020 Página **4** de **13**

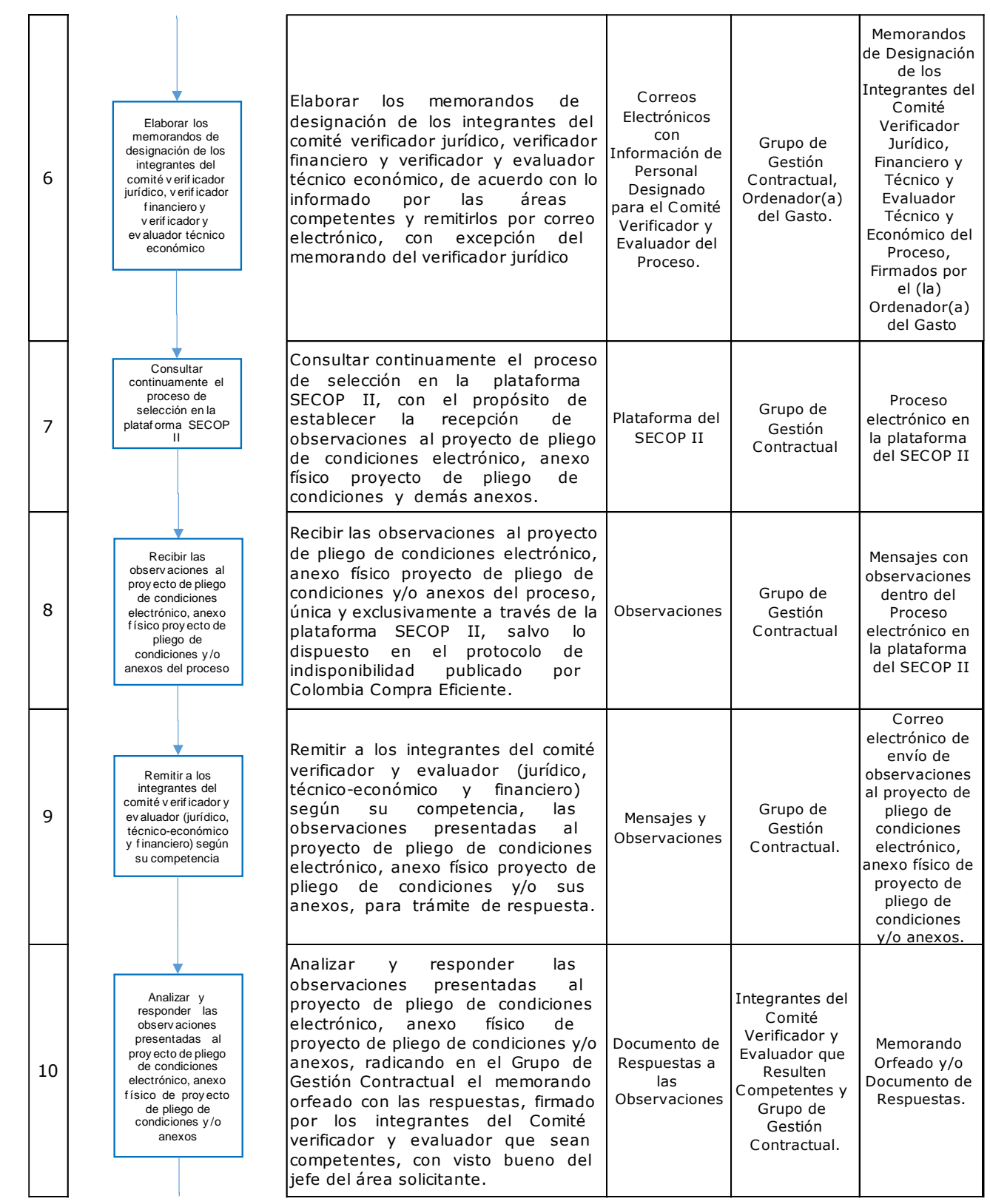

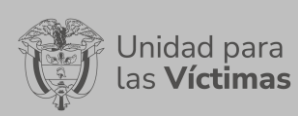

# PROCESO DE GESTION CONTRACTUAL Versión: 01

### PROCEDIMIENTO CONCURSO DE MERITOS – SISTEMA DE CONCURSO ABIERTO

Fecha: 27/01/2020 Página **5** de **13**

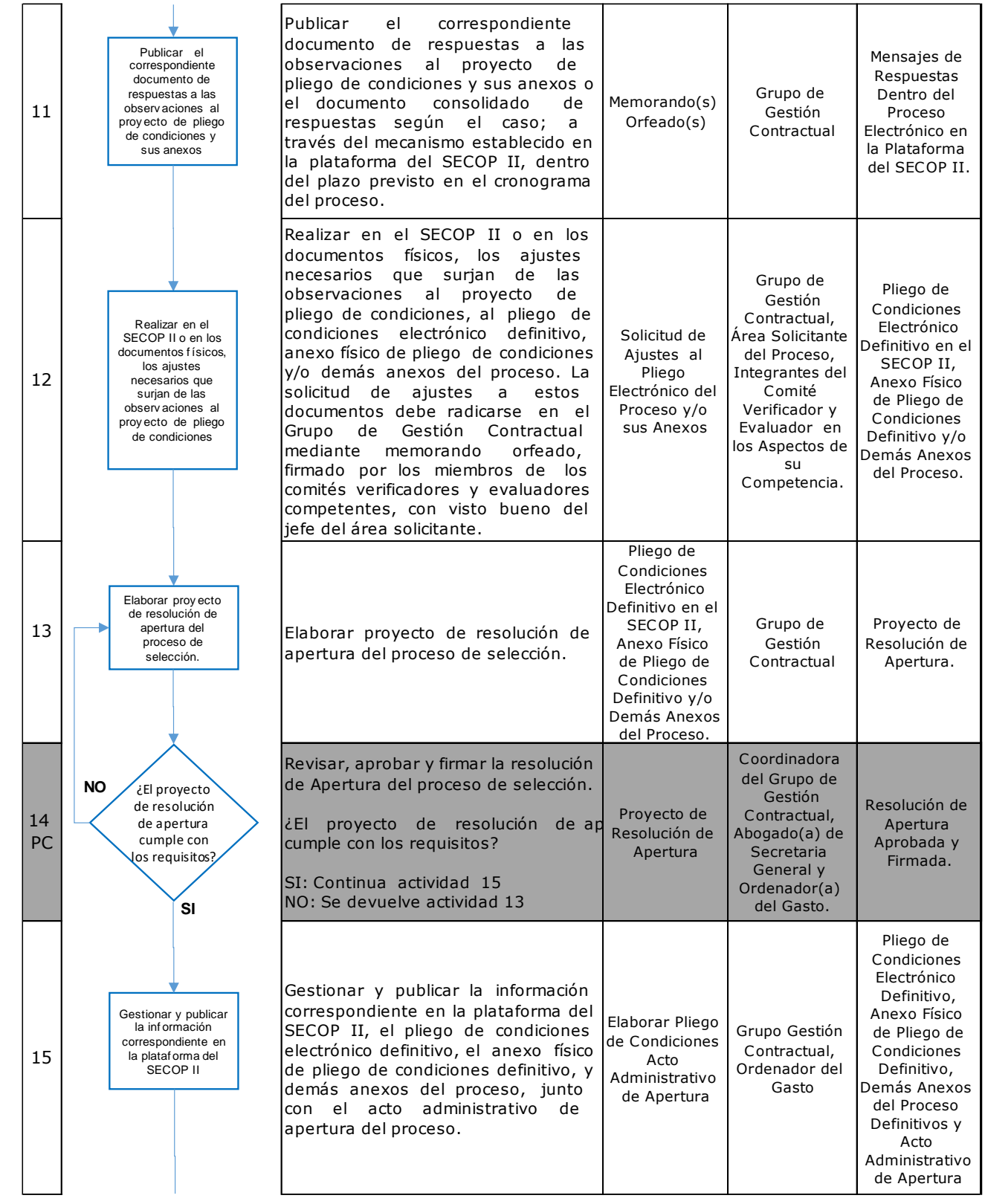

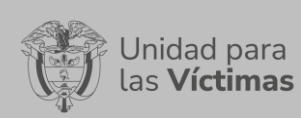

# PROCESO DE GESTION CONTRACTUAL Versión: 01

### PROCEDIMIENTO CONCURSO DE MERITOS – SISTEMA DE CONCURSO ABIERTO

Fecha: 27/01/2020 Página **6** de **13**

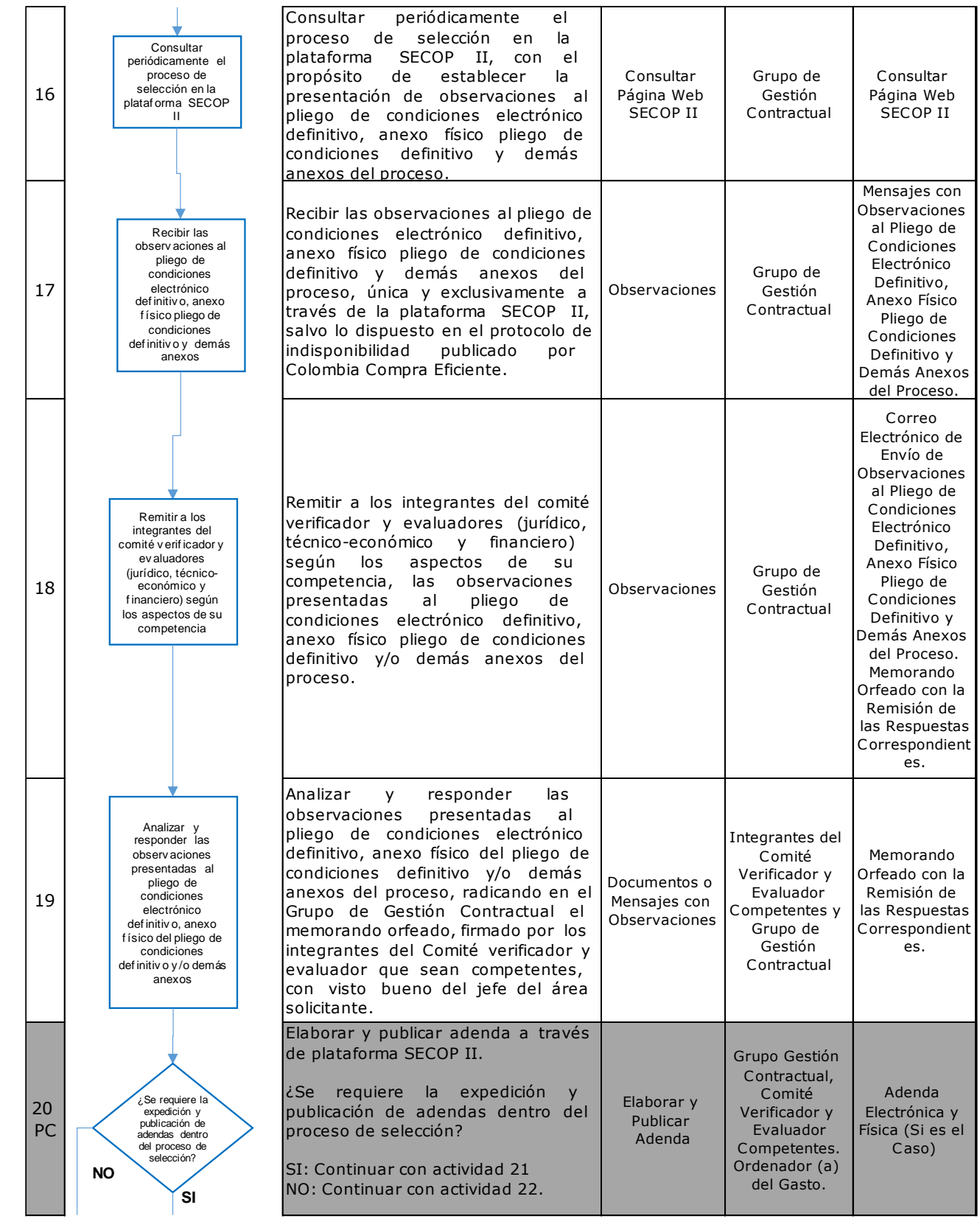

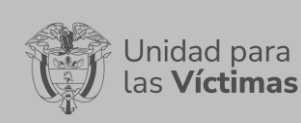

## PROCESO DE GESTION CONTRACTUAL Versión: 01

## PROCEDIMIENTO CONCURSO DE MERITOS – SISTEMA DE CONCURSO ABIERTO

Fecha: 27/01/2020 Página **7** de **13**

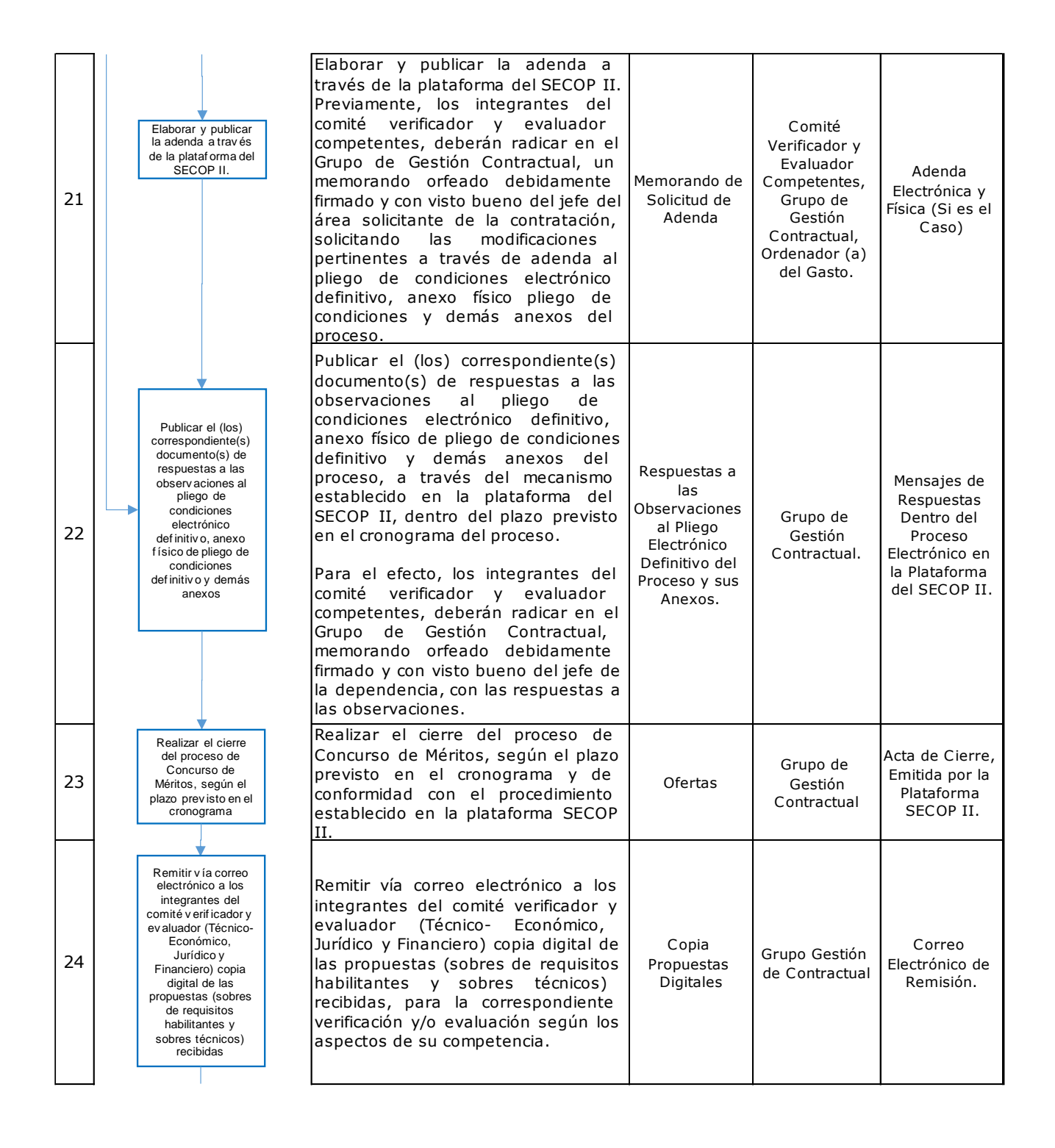

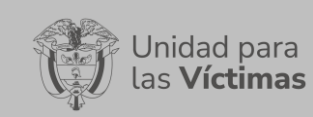

## PROCESO DE GESTION CONTRACTUAL Versión: 01

#### PROCEDIMIENTO CONCURSO DE MERITOS – SISTEMA DE CONCURSO ABIERTO

Fecha: 27/01/2020 Página **8** de **13**

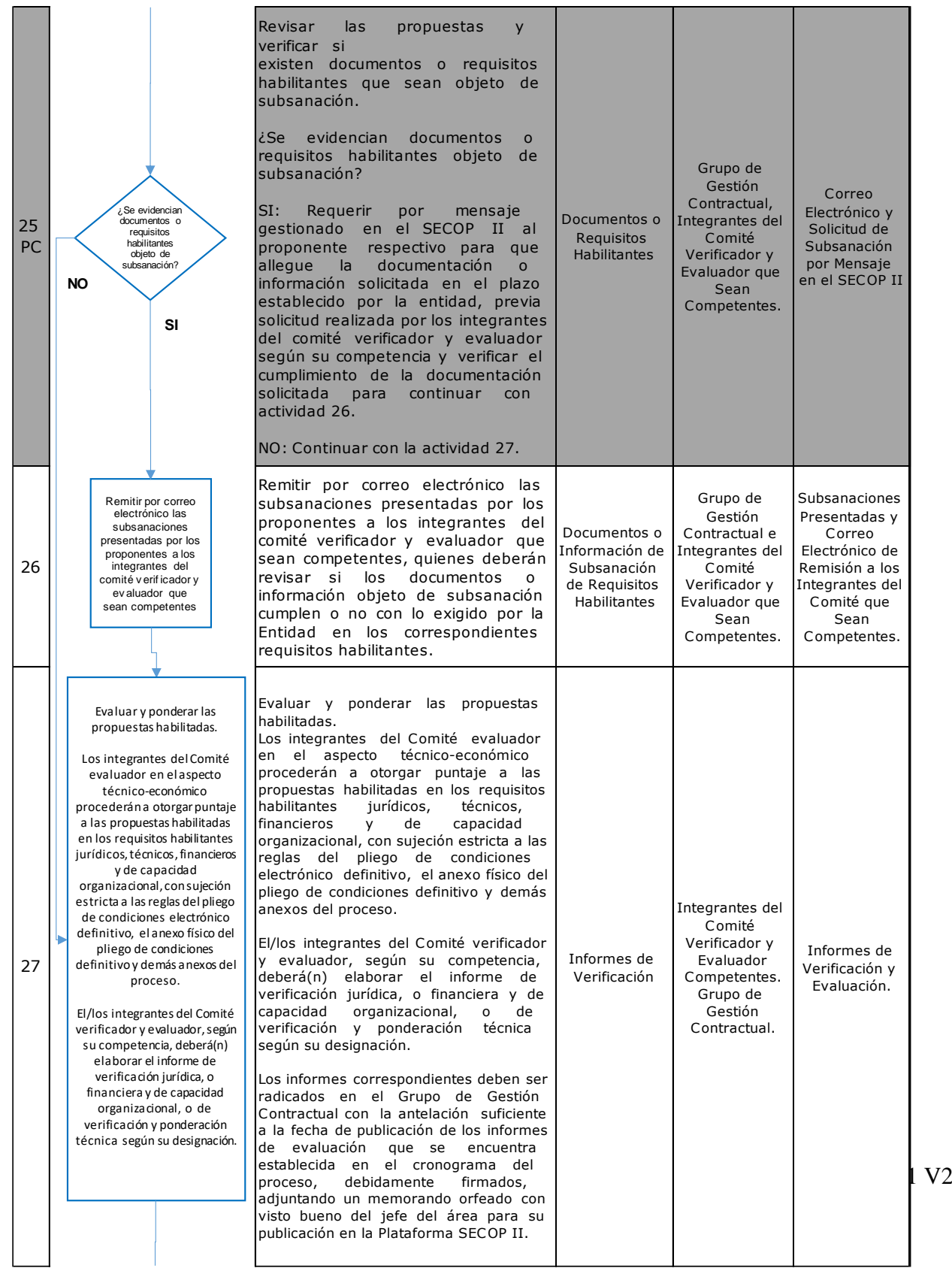

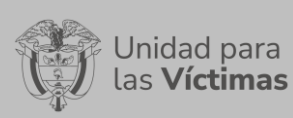

## PROCESO DE GESTION CONTRACTUAL Versión: 01

### PROCEDIMIENTO CONCURSO DE MERITOS – SISTEMA DE CONCURSO ABIERTO

Fecha: 27/01/2020 Página **9** de **13**

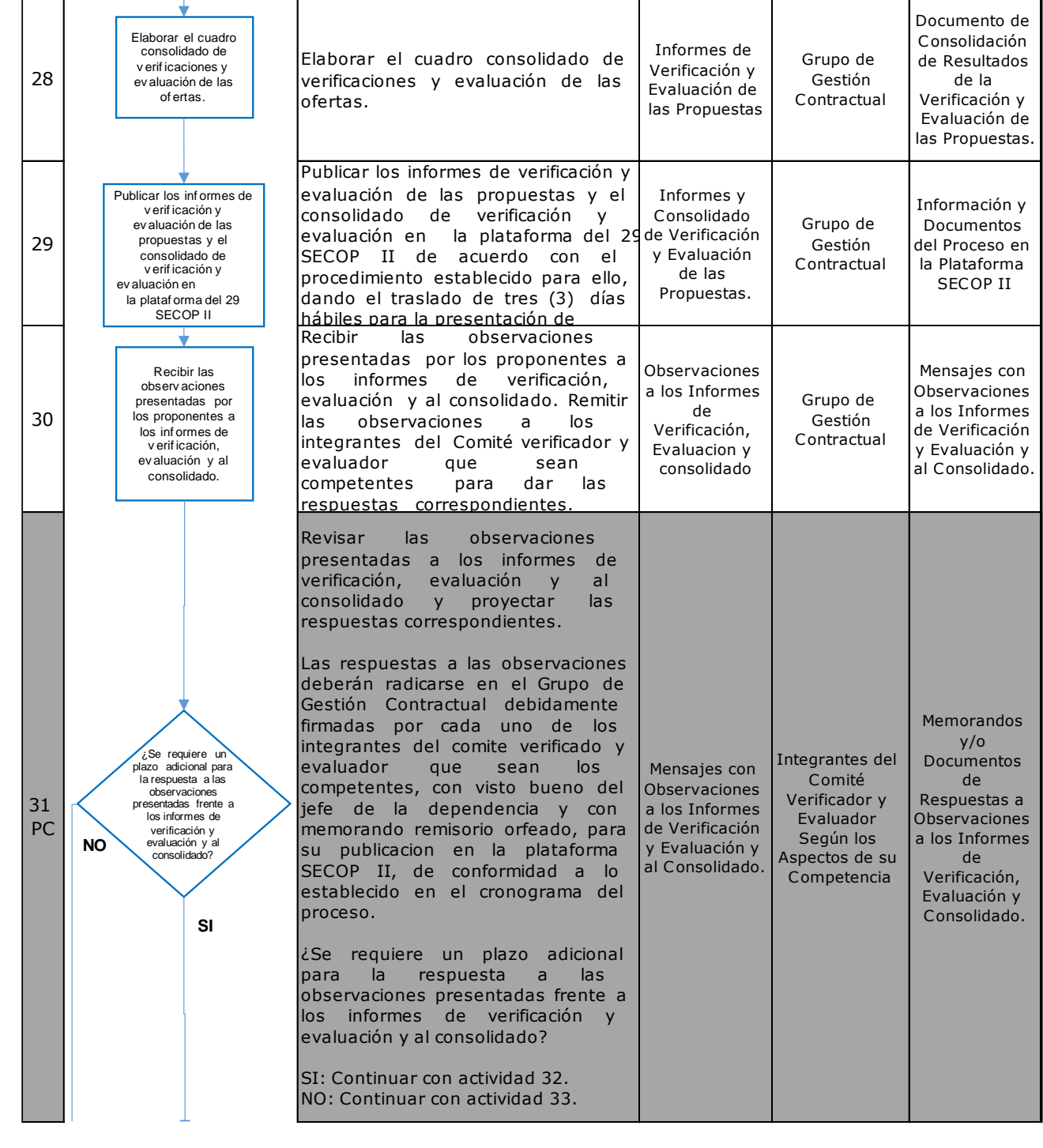

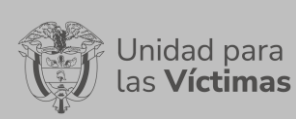

# PROCESO DE GESTION CONTRACTUAL Versión: 01

#### PROCEDIMIENTO CONCURSO DE MERITOS – SISTEMA DE CONCURSO ABIERTO

Fecha: 27/01/2020 Página **10** de **13**

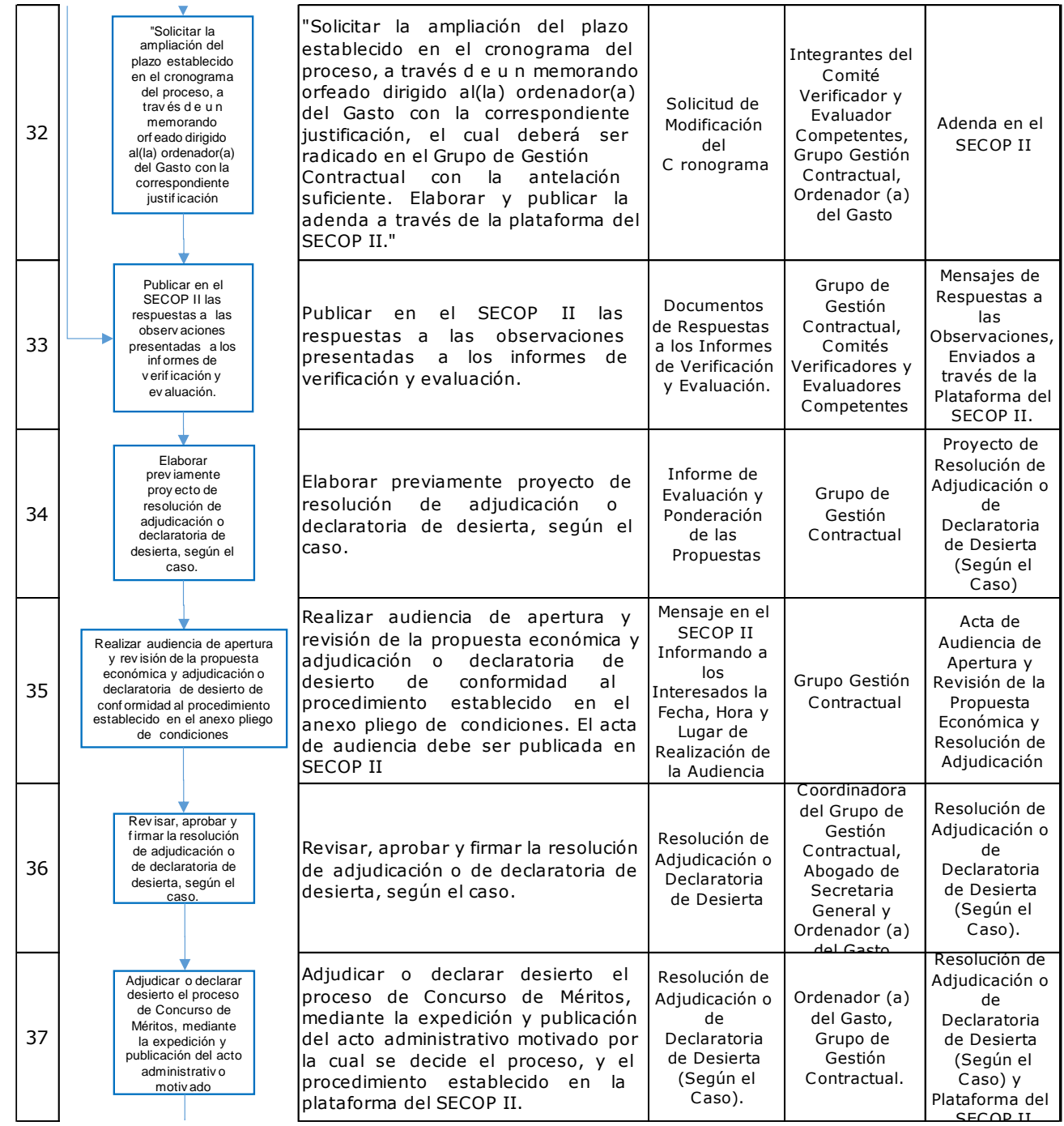

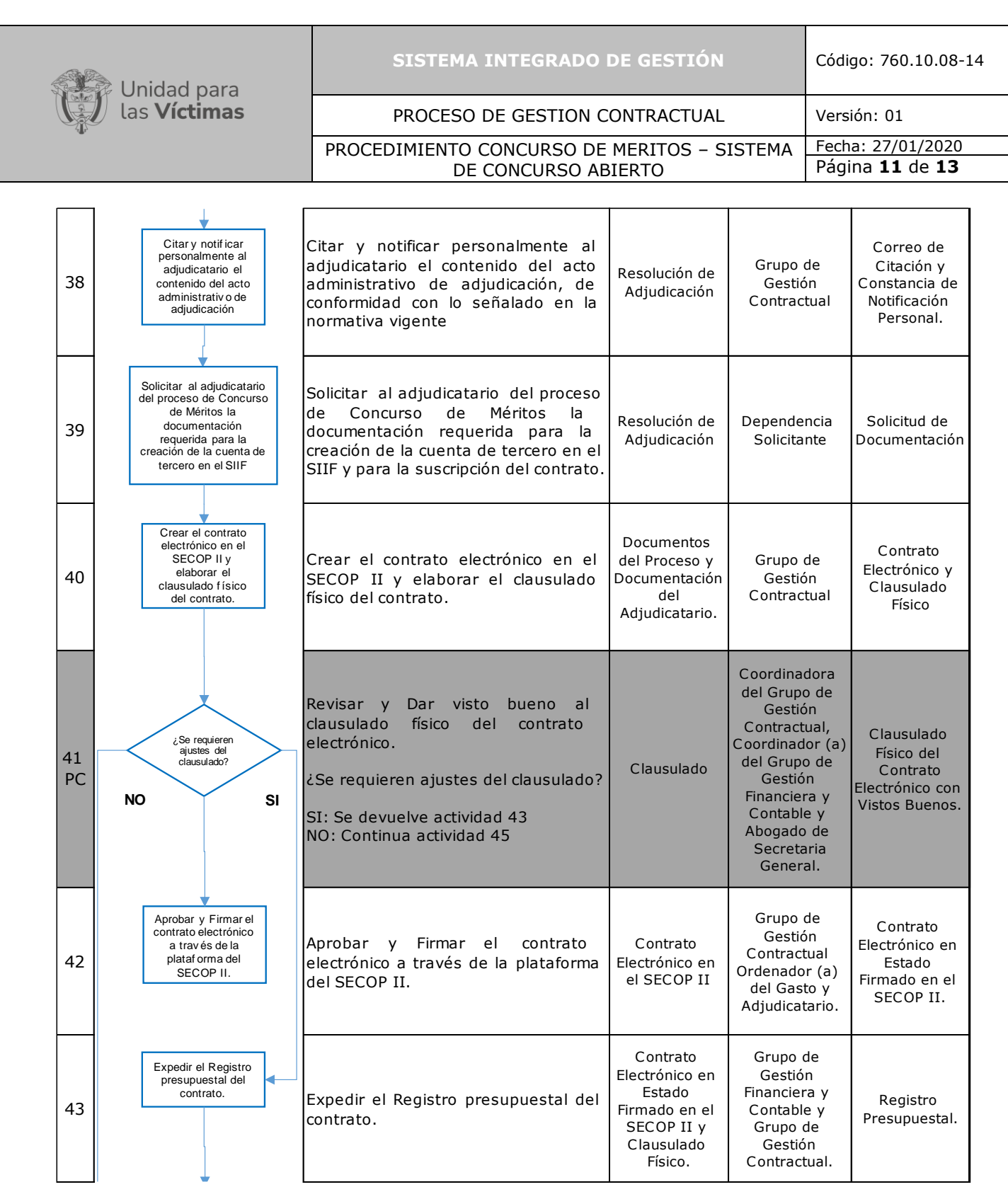

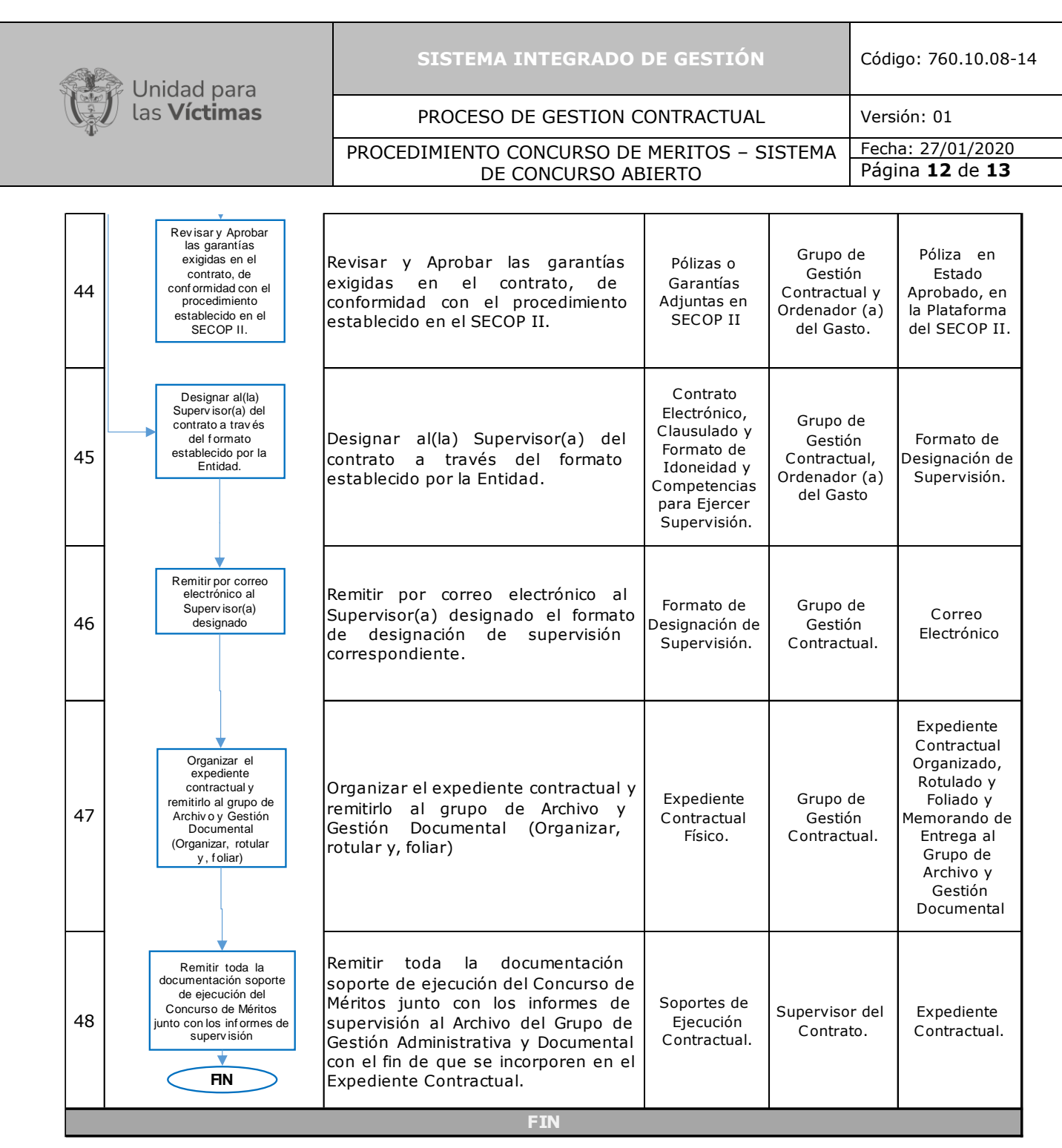

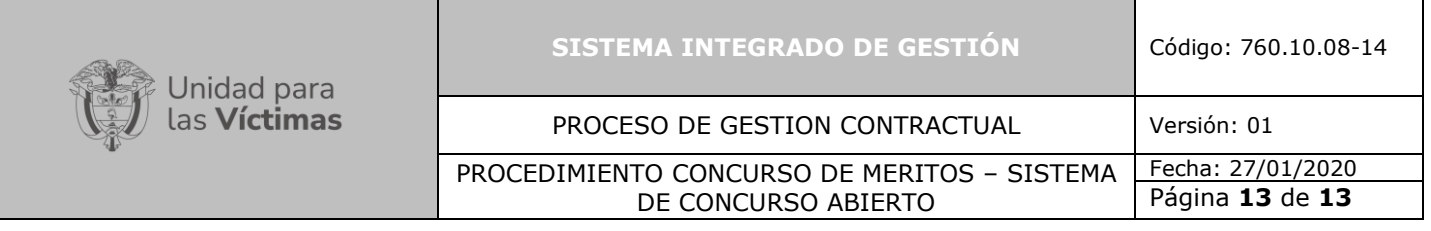

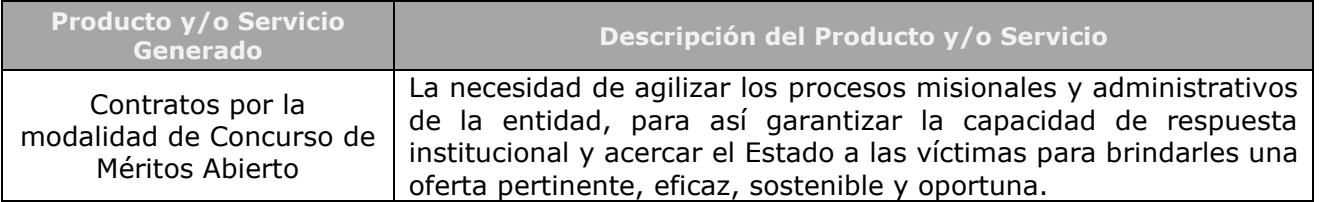

# **2. ANEXOS**

Anexo 1. Hoja de Control Concurso de Méritos V1 Anexo 2.

# **3. CONTROL DE CAMBIOS**

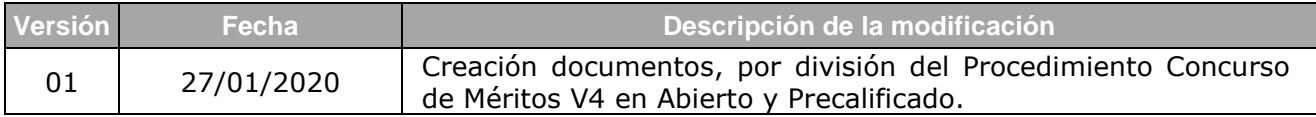